[wlan](https://zhiliao.h3c.com/questions/catesDis/163)接入 **[王鑫](https://zhiliao.h3c.com/User/other/374)** 2017-06-20 发表

沈阳联通特殊需求,需要在内网AC控制器WX6100E上配置一个公网地址,并可以直接访问公网,但配置后 发现无法ping通外网。网络拓扑简图如图一所示:

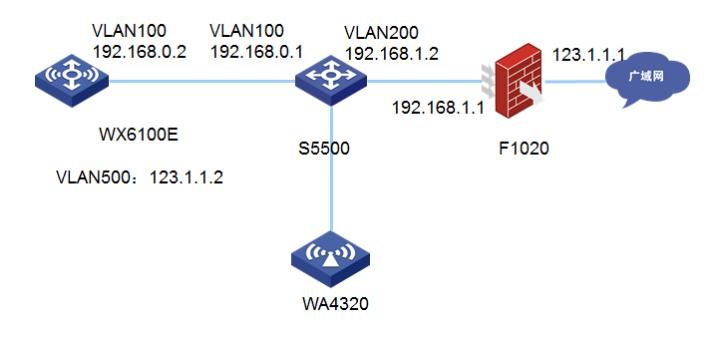

图一 组网拓扑

由于是现网设备新增需求,所以防火墙三层部署不能修改为二层模式。 所以代理商想通过配置缺省路由的方式,在途经的设备都配置静态路由,并且在防火墙F1020和S5500 交换机上配置回城路由: FW: ip route-static 123.1.1.2 255.255.255.255 192.168.1.2 S5500: ip route-static 123.1.1.2 255.255.255.255 192.168.0.2 通过查路由表发现,配置的静态路由优先级为60,而防火墙本机自动生成的直连路由的优先级为0,原 因是直连路由的优先级高于静态路由, 直连路由的优先级高于配置的静态路由,从而导致在无线控制器 上无法ping通公网。

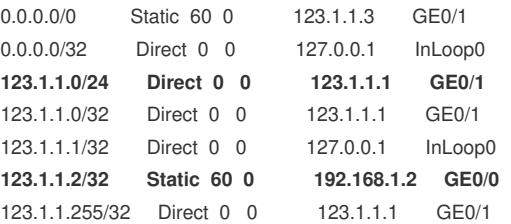

在wx6100e上配置sub地址,同时配置nat outbound,将接口地址转成sub address所配置的地址,然后在 华为防火墙上配置32位主机回城路由后问题解决。 具体配置如下: WX6100E: acl advanced 3000 rule 0 permit ip source 123.1.1.2 0 nat address-group 1 address 10.1.1.1 10.1.1.1 interface Vlan-interface1000 ip address 192.168.0.2 255.255.255.0 ip address 10.1.1.1 255.255.255.0 sub nat outbound 3000 address-group 1 S5500: ip route-static 10.1.1.1 255.255.255.255 192.168.0.2 F1020: ip route-static 10.1.1.1 255.255.255.255 192.168.1.2 由于WX6100E上会生成NAT表项,所以回城路由到达WX6100E上会自动转换为123.1.1.2这个公网地 址。 测试结果,在WX6100E上带源123.1.1.2 ping 防火墙的公网地址123.1.1.1可以ping通: [WX6100E]ping -a 123.1.1.2 123.1.1.1 Ping 123.1.1.1 (123.1.1.1) from 123.1.1.2: 56 data bytes, press CTRL\_C to break 56 bytes from 123.1.1.1: icmp\_seq=0 ttl=255 time=8.266 ms 56 bytes from 123.1.1.1: icmp\_seq=1 ttl=255 time=1.151 ms 56 bytes from 123.1.1.1: icmp\_seq=2 ttl=255 time=1.568 ms 56 bytes from 123.1.1.1: icmp\_seq=3 ttl=255 time=3.616 ms 56 bytes from 123.1.1.1: icmp\_seq=4 ttl=255 time=4.338 ms

- 、配置时有时会忽略直连路由优先级高于静态路由,导致配置不通。
- 、无线控制器上需要配置sub address和nat outbound才能实现此功能。